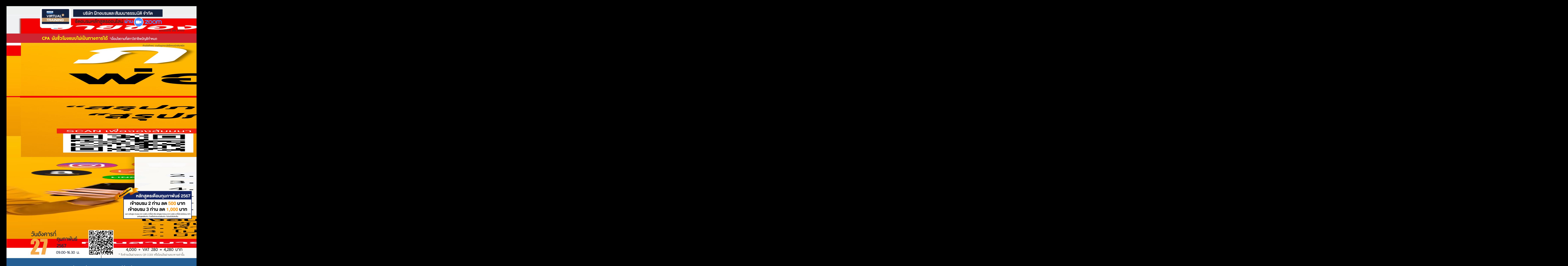

**ท่านสามารถดูรายละเอียดเพิ่ มเติมได้ที่ www.dst.co.th สํารองที่ นั่ งได้ที่ Tel 02-555-0700 กด 1**

**2. ผู้มีหน้าที่เสียภาษีและยกเว้นภาษีมูลค่าเพิ่ม** - ผู้มีหน้าที่เสียภาษีมูลค่าเพิ่ม - ผู้ได้รับการยกเว้นภาษีมูลค่าเพิ่ม **3. ฐานภาษีสำหรับการขายสินค้าหรือการให้บริการ** - การคิดมูลค่าของฐานภาษีจากการขายสินค้าและให้บริการ - การคิดมูลค่าของฐานภาษีสำหรับธุรกิจนำเข้า-ส่งออก - การให้ค่าลดหย่อน ค่าชดเชย ค่าเสียหาย ค่าตอบแทน ให้ส่วนลด **4. หลักเกณฑ์การจดทะเบียนภาษีมูลค่าเพิ่ม** - ความหมายของสถานประกอบการ และสถานประกอบการชั่วคราว เมื่อใดที่ต้องจดทะเบียนเข้าสู่ระบบภาษีมูลค่าเพิ่ม และการออกจากระบบภาษีมูลค่าเพิ่ม - ผู้ประกอบการที่ไม่ต้องจดทะเบียนแต่มีหน้าที่ต้องเสีย VAT - การเปิดสาขาต้องจดทะเบียนหรือไม่ - การเปลี่ยนชื่อ การเพิ่มเติมและย้ายสถานที่ประกอบการ เลิกกิจการ ต้องแจ้งภายในกี่วัน - การฝากสินค้าไว้ที่ลูกค้าต้องจดเป็นสถานประกอบการด้วยหรือไม่ - การขอออกจากระบบ VAT ทำได้หรือไม่และต้องมีหลักเกณฑ์หรือเงื่อนไขอย่างไร **5. ที่มาของอัตราภาษีมูลค่าเพิ่ม : อัตรา 10%, 7% และ 0%** - กรณีกฎหมายประกาศใช้อัตรา 6.3% และ 9% หมายความว่าอย่างไร **6. ประโยชน์ที่ได้รับจากการเข้าสู่ระบบภาษีมูลค่าเพิ่ม 7. อัตราแลกเปลี่ยนในการออกใบกำกับภาษีใบลดหนี้ใบเพิ่มหนี้การลงรายงานภาษีซื้อ รายงานภาษีขาย 8. จุดแห่งความรับผิด (Tax Point) และฐานภาษีในการเสีย VAT** - การขายสินค้า การให้บริการ - การนำเข้า-ส่งออกสินค้าและบริการ - การขายสินค้าให้กิจการ BOI หรือ เขตปลอดอากร **9. การจัดทำใบกำกับภาษีในประเภทต่างๆ ใบลดหนี้-เพิ่มหนี้เอกสารออกเป็นชุด ใบแทนใบกำกับภาษีให้ถูกต้องตามหลักเกณฑ์ของสรรพากร** - การระบุเลขประจำตัวผู้เสียภาษีและคำว่า "สำนักงานใหญ่ หรือสาขาที่..." มีหลักเกณฑ์อย่างไร - การลงวันที่ในใบกำกับภาษีแตกต่างกันอย่างไร \* เงินสด \* เช็ค \* เช็ค \* \* โอนเงินผ่านธนาคาร \* โจน \* การหักกลบลบหนี้ - การแก้ไขและการยกเลิกใบกำกับภาษีจะต้องให้เหตุผลในการออกด้วยหรือไม่ - อย่างไรถือเป็นใบกำกับภาษีปลอม - ในกรณีได้ออกใบกำกับภาษีในช่วง 10% ภายหลังจะออกใบลดหนี้ในช่วง VAT 7% จะใช้ VAT อัตราเปอร์เซนต์ใด - การออกใบกำกับภาษีกรณีย้ายสถานประกอบการ จะต้องใช้ที่อยู่ใดในการออกใบกำกับภาษีและพิจารณาวันที่แจ้งย้ายอย่างไร **10. กรณีลูกค้าไม่ต้องการใบกำกับภาษีผู้ขายจะปฏิบัติอย่างไร และสรรพากรจะสอบย้อนผู้ซื้อหรือไม่ 11. ภาษีซื้อต้องห้ามและการเฉลี่ยภาษีซื้อ** - ภาษีซื้อต้องห้ามตามกฎหมายภาษีมลค่าเพิ่ม - ภาษี - ภาษีซื้อที่เกิดจากค่ารับรอง - ภาษีซื้อค่าน้ำมันรถของบริษัท และค่าน้ำมันรถเช่า ขอคืนได้หรือไม่ - ภาษีซื้อค่า พ.ร.บ.รถ, ค่าซ่อมรถ จะขอคืนได้หรือไม่ - ภาษีซื้อที่ใช้ในกิจการ VAT และ NON VAT - พาการ - ทำไมต้องเฉลี่ยภาษีซื้อ - วิธีการเฉลี่ยภาษีซื้อ - กรณีที่เฉลี่ยภาษีซื้อผิดจะมีผลอย่างไร และจะยื่นแบบปรับปรุงได้หรือไม่ **12. การจัดทำรายงานภาษีซื้อ ภาษีขาย รายงานสินค้าและวัตถุดิบ** - การจัดทำรายงานตามหลักเกณฑ์ใหม่ของสรรพากร - เมื่อมีการออก/รับใบลดหนี้ใบเพิ่มหนี้จะลงรายงานอย่างไร - ธุรกิจให้บริการต้องทำรายงานสินค้าและวัตถุดิบหรือไม่ - ขายสินค้าแต่ไม่มีคลังสินค้าสำหรับเก็บสินค้าต้องทำรายงานสินค้าและวัตถุดิบหรือไม่ **13. การยื่นแบบและชำระภาษี** - วิธีการยื่นแบบ และการยื่นเพิ่มเติม - กรณีขออนุมัติยื่นรวมจะนำภาษีซื้อของสาขากับสำนักงานใหญ่มารวมกันได้หรือไม่

หัวข้อสัมมนา

- สำนักงานใหญ่จะใช้เครดิตของสาขาได้หรือไม่ การขอคืนภาษีของกิจการ BOI กิจการที่ต้องเฉลี่ยภาษีซื้อ
- **15. กรณีที่ต้องเสียเบี้ยปรับ-เงินเพิ่ม และการขอลดหรืองดเบี้ยปรับ-เงินเพิ่ม**

**14. การขอคืนภาษีมูลค่าเพิ่มที่ถูกต้องและไม่ถูกตรวจสอบ**

**1. Update หลักเกณฑ์ทางภาษีมูลค่าเพิ่ม**

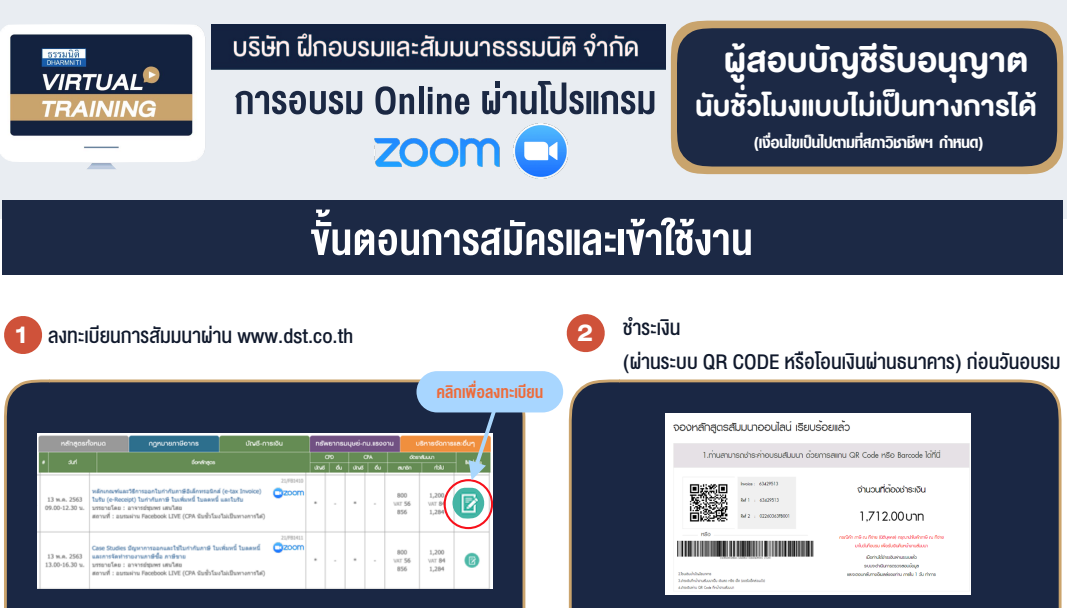

เมื่อท่านลงทะเบียนเรียบร้อย ท่านจะได้รับการยืนยันจาก e-mail : seminar@dst.co.th เมื่อมาก<br>e-mail : seminar@dst.co.th เมื่อมาการชำระเงินมาที่ e-mail : e-payment@dharmniti.co.th | เมื่อมาการชำระเงิน เมต<br>- ความเป็นเรียบร้อย ค

รอรับ e-mail จากเจาหนาที่ธรรมนิติ(………….@dharmniti.co.th) 3 4

- Link เขาหองสัมมนา (คลิก Link ณ วันสัมมนา)
- เอกสารประกอบการสัมมนา

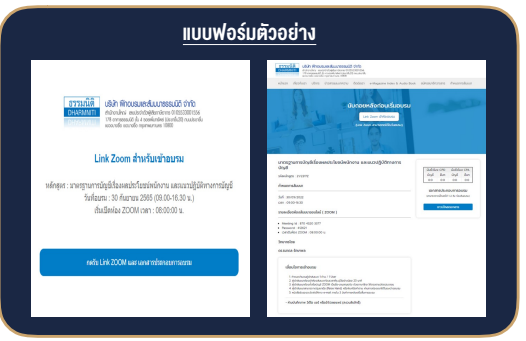

แลวลงทะเบียนโปรแกรมใหพรอมใชงาน - ติดตั้งโปรแกรมบน Computer PC และ Notebook

ผูัเขาสัมมนาติดตั้งโปรแกรม Zoom Version ลาสุด

(คลิกที่ Link URL https://zoom.us/download เลือก Download Zoom<br>Client for Meetings)

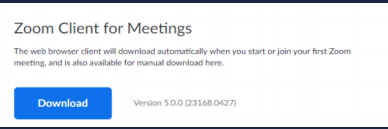

- ควรติดตั้งโปรแกรมลงบนคอมพิวเตอร์ หรือ Notebook ที่มีกล้อง โดยเชื่อมต่อ ระบบเครือขายอินเทอรเน็ตความเร็วไมต่ำกวา 10 Mbps เพื่อการสัมมนาที่มี ประสิทธิภาพ

## เงื่อนไขการเขาอบรม

- 1. กำหนดจำนวนผูเขาสัมมนา 1 ทาน / 1 User
- 2. ผูเขาสัมมนาตองเขาหองสัมมนากอนเวลาที่ระบุไวอยางนอย 20 นาที
- 3. ผูเขาสัมมนาตองตั้งชื่อบัญชี ZOOM เปนชื่อ-นามสกุลจริง ด้วยกาษาไทย ให้ตรงตามบัตรประชาชน
- 4. ผูเขาสัมมนาสามารถกดปุมยกมือ (Raise Hand) พิมพขอคำถามผานชองทางแชทไดในระหวางการอบรม
- 5. หนังสือรับรองจะจัดสงใหทาง e-mail ภายใน 3 วันทำการ หลังเสร็จสิ้นการอบรม
- 6. เมื่อทานชำระเงินบริษัทฯจะสง Link การเขาสัมมนาและไฟลเอกสาร ส่วงหน้า 3 วันทำการก่อนวันสัมมนา โดยทางบริษัทฯ ขอสงวนสิทธิ์ ในการยกเลิกและคืนเงินทุกกรณี

- หามบันทึกภาพ วีดีโอแชรหรือนำไปเผยแพร (สงวนลิขสิทธิ์) -

## **สํารองที่นั่งออนไลน์ที่ www.dst.co.th Call center 02-555-0700 กด 1**